## Insérer un lien dans le corps du message

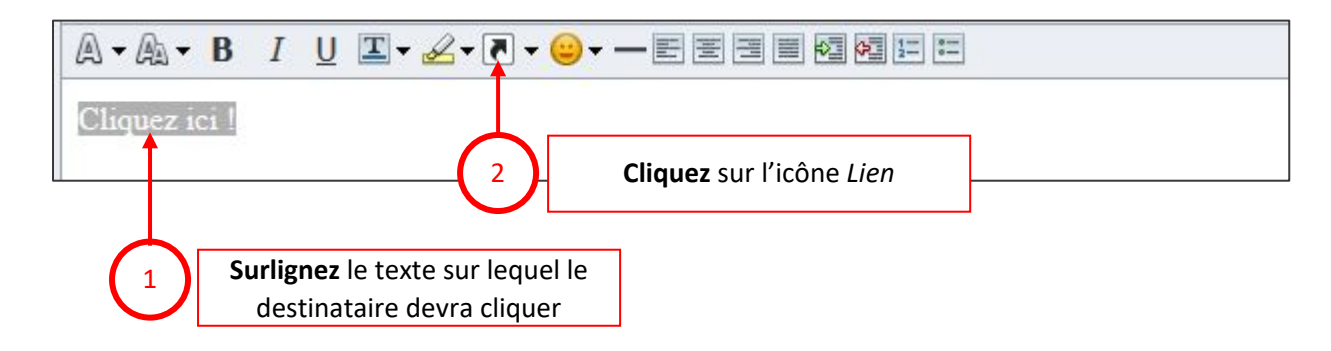

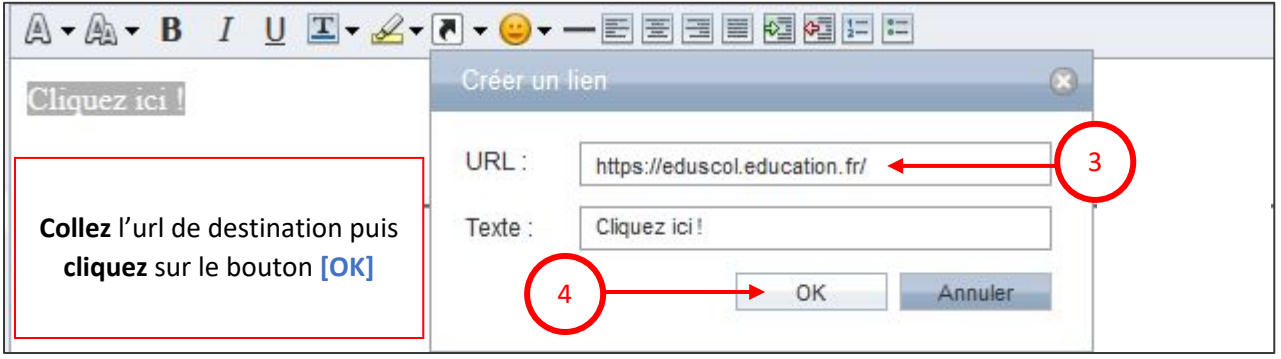